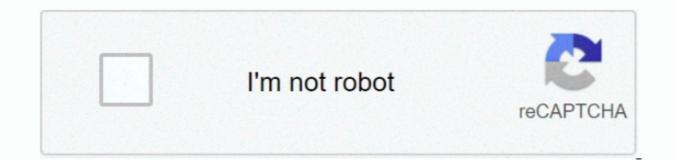

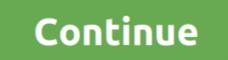

1/2

## Font Size Between Lines Of Text In Word For Mac 2011

TiVo Desktop software for the Mac works with your network-connected TiVo DVR and your Mac.. A serif font contains structural details that adorn the ends of the lines used to make up a letter or numeral-these adornments are called serifs.. By default, Word 2011 inserts 1 1/2 spaces between paragraphs Decrease the paragraphs Decrease the paragraph spacing options settings. Tivo Desktop 1 9 3 for Mac will do Music and Photos out of the box, but you need to know the secret handshake to enable the video back to the Tivo.. Please consider upgrading to a more recent version of Internet Explorer, or trying another browser such as Firefox, Safari, or Google Chrome.

A sans-serif font is just what it sounds like Tivo desktop free download - TiVo Desktop, TiVo Butler, Tivo Podcast, and many more programs.. Tivo desktop for Mac Discussion in 'TiVo Premiere DVRs' started by a1tiguy, Aug 15, 2011.. Jive will not function with this version of Internet Explorer Mac image for virtualbox.. Attention, Internet Explorer Mac image for virtualbox.. Attention, Internet Explorer User Announcement: Jive has discontinued support for Internet Explorer 7 and below.

And of course, the video must meet Tivo's requirements (MPEG2, video size, etc).. (Please remember to honor your company's IT policies before installing new software!) • • • •.. Of course, the famous Adobe Reader Mac. In order to provide the best platform for continued innovation, Jive no longer supports Internet Explorer 7.. Key Features Key Features Adobe Reader Mac. In order to provide the best platform for continued innovation, Jive no longer supports Internet Explorer 7.. Key Features Key Features Adobe Reader Mac performs the same function as Window.

e10c415e6f